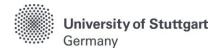

# C@MPUS Application Manual For self-financed applicants

Winter Term 2025/2026

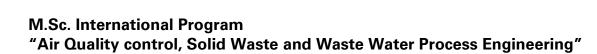

velopment elberg

**M.Sc. WASTE** 

Version date: 14.05.2024

# Table of Contents

| General Information for Applicants                                                              | 3  |
|-------------------------------------------------------------------------------------------------|----|
| Directions                                                                                      | 4  |
| FAQs                                                                                            |    |
| Part 1: Registration at C@MPUS                                                                  |    |
| Step 01 / Access the portal                                                                     |    |
| Step 02 / Language Setting                                                                      |    |
| Step 03 / Registration access                                                                   |    |
| Step 04 / Create a new applicant account                                                        | 9  |
| Step 05 / Data review                                                                           |    |
| Step 06 / Completion of registration                                                            | 11 |
| Step 07 / Account confirmation                                                                  |    |
| Step 08 / Account - Set Password                                                                |    |
| Part 2: Application to the Study Program                                                        | 14 |
| Step 09 / Warning about possible changes due to Corona                                          | 14 |
| Step 10 / Account - Home screen                                                                 |    |
| Step 11 / Online Application - Start of Course                                                  |    |
| Step 12 / Online Application - Select degree program                                            | 17 |
| Step 13 / Online Application - Personal Data                                                    | 18 |
| Step 14 / Online Application - Correspondence address                                           | 19 |
| Step 14-1 / Online Application - Permanent home address                                         | 20 |
| Step 15 / Online Application - Higher education entrance qualification                          | 21 |
| Step 16 / Online Application - Academic background                                              | 22 |
| Step 17 / Online Application - Entrance qualification for master's program                      | 25 |
| Step 18 / Online Application - Higher Education Entrance Qualification                          | 26 |
| Step 19 / Online Application - Bachelor's degree certificate                                    | 27 |
| Step 20 / Online Application - Transcript of Records                                            | 28 |
| Step 21 / Online Application - Cumulative Grade Point Average (optional)                        | 29 |
| Step 22 / Online Application - Grading system                                                   | 30 |
| Step 23 / Online Application - Curriculum vitae                                                 | 31 |
| Step 24 / Online Application - Letter of motivation (optional)                                  | 32 |
| Step 25 / Online Application - Certificates of additional degrees and transcripts of (optional) |    |
| Step 26 / Online Application - Application form DAAD (not applicable)                           | 34 |
| Step 27 / Online Application - Letters of recommendation (optional)                             | 35 |
| Step 28 / Online Application - Proof of English language proficiency                            | 36 |
| Step 29 / Online Application - Proof of German language proficiency                             | 37 |
| Step 30 / Overview and Confirmation                                                             | 38 |
| Step 31 / Online Application - Application completed                                            |    |
| Step 32 / Online Application - Application status                                               | 40 |
| Step 33 / Postal Application - Final step                                                       | 42 |
|                                                                                                 | -  |

# **General Information for Applicants**

The application process consists of two stages:

STAGE 1: COMPLETION OF APPLICATION FOR ADMISSION TO WINTER TERM 2025/2026 IN THE C@MPUS <u>ONLINE</u> APPLICATION PORTAL

STAGE 2: <u>POSTAL</u> SUBMISSION OF SELECTED APPLICATION DOCUMENTS TO THE M.SC. WASTE OFFICE

The M.Sc. WASTE Office has prepared this manual to briefly guide you through the steps in the C@MPUS application portal (Stage 1). The procedure is divided in two parts:

- Part 1: How to register at the C@MPUS system.
- Part 2: How to enter your data, in order to complete your application for the M.Sc. WASTE program.

Please note:

- Only if Stage 1 AND Stage 2 are done, the application for M.Sc. WASTE is complete. Please carefully follow the instructions on this document for a successful application for self-financed studies.
- In case you have only entered your data at the C@MPUS online portal, please bear in mind that you must also send the required application documents to the M.Sc. WASTE Office no later than February 15<sup>th</sup>, 2025 (23:59 (midnight) CET Central European Time).
- Please do not send the required documents for Stage 2 before having completed Stage 1. You will be asked to provide your applicant number and application number, both available after successfully completing the online application in C@MPUS, in the Short Application Form (downloadable from the M.Sc. WASTE website):

#### https://www.waste.uni-stuttgart.de/

The full list of necessary documents can be found here. Please submit the **required documents** for Stage 2 by post to the following address:

M.Sc. WASTE Office Admissions Committee Universität Stuttgart Institut für Feuerungs- und Kraftwerkstechnik Pfaffenwaldring 23 D-70569 Stuttgart Germany

The Admissions Committee will only decide upon applications received on time. Please consider shipping times to ensure your documents arrive before the deadline.

You will be informed via C@MPUS on whether you were admitted or rejected for our Master Study Program. The M.Sc. WASTE Office Team will inform you once your application is complete. Applications will be processed only after February 15<sup>th</sup>, 2025. **Do not expect any results before end of April 2025.** 

## **Directions**

Please follow the instructions in order to register successfully. Further information for the online application can be found by clicking on the blue "i" symbols or on the blue highlighted links in C@MPUS.

#### VERY IMPORTANT:

While you are working on C@MPUS, never go back using your browser because progress will not be saved and you will have to start over. Always use the *Back* button in the C@MPUS platform in case you need to go back.

| 3<br>University of Stuttgart                                                                                                    |                                                                                                    |                                                                                  |                                                                                                    | Sea                             | rch 🗸        | 🕒 Log-out 🕯 | 🖌 🍘 Universität Stuttgart 🖠 | Ø de/er |
|----------------------------------------------------------------------------------------------------|----------------------------------------------------------------------------------------------------|----------------------------------------------------------------------------------|----------------------------------------------------------------------------------------------------|---------------------------------|--------------|-------------|-----------------------------|---------|
| Rectorate                                                                                                    | ONLINE APPLICATION                                                                                                    |                                                                                  |                                                                                                    |                                 | Help Support |             |                             |         |
| Carlies Content of the second of the second | Start of course                                                                                                    | 🕡 Higher education entrance qu                                                   | ualification                                                                                                    |                                 | ^            |             |                             |         |
|                                                                                                    | Beteci.discrete noronam<br>Personal data<br>Correspondence address<br>Hohner deviation entrance<br>gualification<br>Academic Subdivision for Masters | where you have obtained it. N I have obtained a German I have obtained a foreign | ner education entrance qualification<br>fore information Higher education<br>Higher Education Entrance Qualification<br>higher education entrance qualification are a<br>ensons with similar qualification are a | entrance qualification<br>ation | 10           |             |                             |         |
| Central Administration     Central Exclusion                                                                                                    | Prostamme                                                                                                    | Type<br>Name of certificate (original name)                                      | Please select                                                                                                    | ~                               | li 👘         |             |                             |         |
| Representative bodies                                                                                                    |                                                                                                    | Date of certificate                                                              | 1 to 100 characters                                                                                                    |                                 |              |             |                             |         |
| outer racines                                                                                                    |                                                                                                    |                                                                                  | Format DD.MM.YYYY                                                                                                    |                                 |              |             |                             |         |
|                                                                                                    |                                                                                                    | Average grade (GPA)                                                              | from 1.0 to 4.0                                                                                                    |                                 |              |             |                             |         |
|                                                                                                    |                                                                                                    | Total score                                                                      | from 900 🗸                                                                                                    |                                 |              |             |                             |         |
|                                                                                                    |                                                                                                    | Name of school                                                                   | 1 to 100 characters                                                                                                    |                                 |              |             |                             |         |
|                                                                                                    |                                                                                                    | Location of school                                                               |                                                                                                    |                                 |              |             |                             |         |
|                                                                                                    |                                                                                                    | Country of school                                                                | 1 to 100 characters                                                                                                    | 2                               |              |             |                             |         |
|                                                                                                    |                                                                                                    |                                                                                  | Riesse colect                                                                                                    |                                 |              |             |                             |         |

We wish you success in your application.

Sincerely, M.Sc. WASTE Office Team

# <u>FAQs</u>

#### General FAQs on the application process:

For further questions about the application process for the M.Sc. WASTE program, please check our FAQ document on our website: <a href="https://www.waste.uni-stuttgart.de/download/FAQs\_30-04-2024.pdf">https://www.waste.uni-stuttgart.de/download/FAQs\_30-04-2024.pdf</a>

#### Specific FAQs on the C@MPUS portal:

If you experience any difficulties with the C@MPUS system while you proceed with your application steps, please check the C@MPUS platform FAQs: https://www.uni-stuttgart.de/en/study/application/online/faq/

If your question(s) could not be answered with the information in the links above, or if you have any other technical problems with C@MPUS, please send an email to: support(at)campus.uni-stuttgart.de

## Part 1: Registration at C@MPUS

## STEP 01 / ACCESS THE PORTAL

Please follow the link <u>https://campus.uni-stuttgart.de</u> to access the C@MPUS portal.

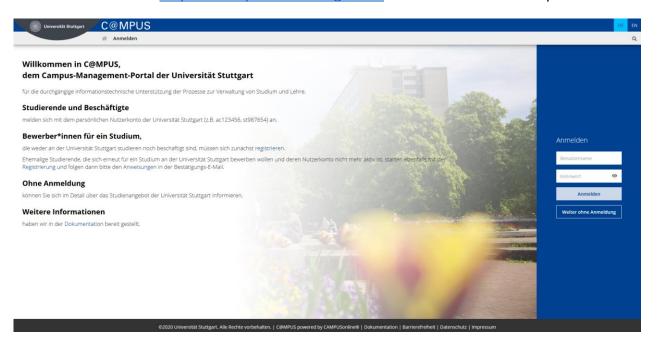

## STEP 02 / LANGUAGE SETTING

Once you access the portal, make sure the language is set to English, if you are not fluent in German. If you find German as default, please click **[EN]** in the toolbar in the upper right corner to select English.

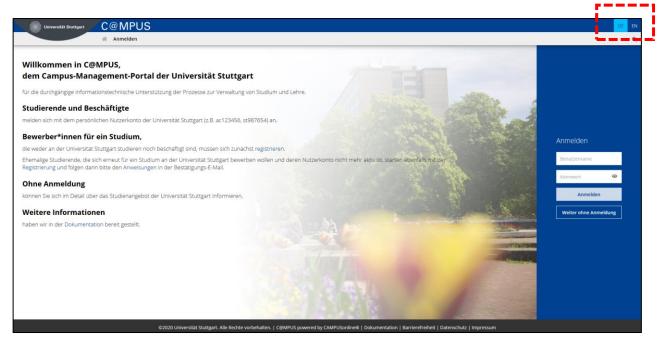

## STEP 03 / REGISTRATION ACCESS

In order to start your registration, click [register].

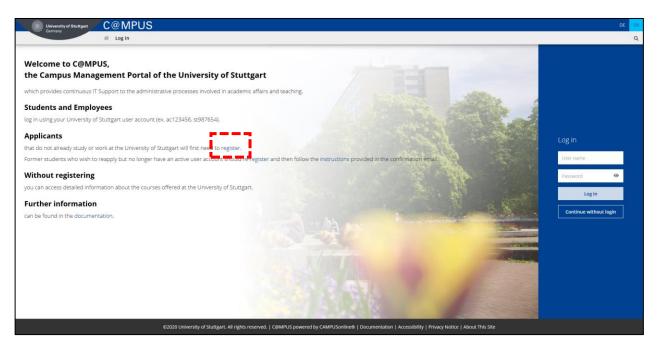

#### STEP 04 / CREATE A NEW APPLICANT ACCOUNT

Fill in your data in order to create a new applicant account.

Remember to capitalise names, places, etc., and to separate words with spaces, not commas. Otherwise, the system will not accept the data. Yellow fields are mandatory.

Please enter your last name(s) and first name(s) exactly as they are written in your passport. Your name(s) cannot be changed later on.

Please also note that you must use a valid email address (preferably your personal email and not one from your former university). The University of Stuttgart will communicate with you (starting with the application process up until enrolment in case of a successful application) via this email address so it is absolutely necessary that you have unlimited access to it. Your email cannot be changed later on.

You can select your preferred language for the C@MPUS platform, so that it will be already set the next time you log in.

Read the data protection declaration of the University of Stuttgart and continue with the process by clicking on [Confirm Data].

| Liberarity of Buttant C@MPUS                                                                                                    | +DLogin DE EN |
|----------------------------------------------------------------------------------------------------|---------------|
| Gummay     Registration - basic user / C⊕MPUS V2.00                                                                                                    | ٩             |
| Master data Mr./Mrs./Ms. Fease select First name Date of birth Mumit: DO NATYIVE Maiden name                                                                                                    |               |
| Account data Enall address profered language Cermon V                                                                                                    |               |
| Note                                                                                                    |               |
| With submitting your data, you confirm that you have read and accepted the data protection decla-ration of the University of Stuttgart: https://www.student.uni-stuttgart.derstudienorganisation/datenschutzerklaerung. |               |
| CONFIRM DATA                                                                                                    |               |
|                                                                                                    |               |
| ©2020 University of Stungart. All rights reserved.   COMPUS powered by CAMPUS online@   Documentation for students   Documentation for students   Privacy Notice   About This Ste                                       |               |

## STEP 05 / DATA REVIEW

Please carefully check your data in this screen. Once you submit the C@MPUS registration form, you will not be able to change your name(s) again.

If everything is in order, continue by clicking on [Submit Data].

| University of Stuttgart<br>Germany           | C@MPUS                                                                                                    | +DLogin DE EN |
|----------------------------------------------|----------------------------------------------------------------------------------------------------|---------------|
|                                              | ☆ Registration - basic user / C@MPUS V2.00                                                                                                    | ٩             |
| Master data                                  |                                                                                                    |               |
| Master data<br>Mr./Mrs./Ms. Mr               |                                                                                                    |               |
| First name Test                              |                                                                                                    |               |
| Last name Student<br>Date of birth           |                                                                                                    |               |
| Maiden name                                  |                                                                                                    |               |
|                                              |                                                                                                    |               |
| Account data                                 |                                                                                                    |               |
| Email address<br>Preferred language Englisch |                                                                                                    |               |
|                                              |                                                                                                    |               |
| Note                                         |                                                                                                    |               |
| With submitting your data, you conf          | irm that you have read and accepted the data protection decla-ration of the University of Stuttgart: https://www.student.uni-stuttgart.de/studienorganisation/datenschutzerklaerung.  |               |
|                                              | BACK SUBMIT DATA                                                                                                    |               |
|                                              | BACK SUBIII UATA                                                                                                    |               |
|                                              |                                                                                                    |               |
|                                              |                                                                                                    |               |
|                                              |                                                                                                    |               |
|                                              |                                                                                                    |               |
|                                              |                                                                                                    |               |
|                                              |                                                                                                    |               |
|                                              |                                                                                                    |               |
|                                              | 62020 University of Sourgert. All rights reserved   C&MPUS powered by CAMPUSonline®   Documentation for students   Documentation for staff members   Privacy Hostoc   About This Site |               |
|                                              | ezozo oniversity or saturger: he rights reserved. I cannot be provided by Chan usonimeter Transmission un stratumentation un stratumentation to stratumentation to stratumentation.   |               |

## STEP 06 / COMPLETION OF REGISTRATION

Now your registration is complete and you will receive an activation link at the email address you provided. You can close this window now.

|   | University of Stuttgart<br>Germany | C@MPUS                                              | +) Login DE EN |
|---|------------------------------------|-----------------------------------------------------|----------------|
|   | Germany                            | 🐐 Registration - basic user / C@MPUS V2.00          | Q              |
|   |                                    |                                                     |                |
| P | Thank you very much                | for your registration!                              |                |
| ~ | An email will be sent t            | o shortly for activating your access to the system. |                |
|   |                                    |                                                     |                |
|   |                                    |                                                     |                |
|   |                                    |                                                     |                |
|   |                                    |                                                     |                |
|   |                                    |                                                     |                |
|   |                                    |                                                     |                |
|   |                                    |                                                     |                |
|   |                                    |                                                     |                |
|   |                                    |                                                     |                |
|   |                                    |                                                     |                |
|   |                                    |                                                     |                |
|   |                                    |                                                     |                |
|   |                                    |                                                     |                |
|   |                                    |                                                     |                |
|   |                                    |                                                     |                |
|   |                                    |                                                     |                |
|   |                                    |                                                     |                |

## STEP 07 / ACCOUNT CONFIRMATION

Please check your email. Click the link included in the email to confirm your account.

Keep in mind the expiration date of the link. After clicking on it, press [Continue] to set up your password.

|        | Activating the access to C@MPUS Intex ×                                                                                                    |
|--------|----------------------------------------------------------------------------------------------------|
|        | support@uni-stuttgart.de<br>to me 👻                                                                                                    |
|        | Dear Test Student,                                                                                                    |
|        | You have registered in C@MPUS and provided the following information:                                                                                                    |
|        | - First name: Test<br>- Last name: Student<br>- Birthdate:<br>- Address:                                                                                                    |
|        | Please confirm your registration through the following link.                                                                                                    |
|        | The confirmation link is valid until 16.07.2020 10:29.                                                                                                    |
|        | During confirmation you will be asked to create a password for your C@MPUS account.                                                                                                    |
|        | In the case that an account with the exact same registration information and email already exists in C@MPUS, you will be able to access the existing account through the confirmation link and can reset your password. |
|        | If you have not attempted to register with C@MPUS please ignore this email.                                                                                                    |
|        | Best regards,                                                                                                    |
|        | Your C@MPUS Support Team                                                                                                    |
|        |                                                                                                    |
|        |                                                                                                    |
| C@MPUS | /2 200                                                                                                    |
| Regis  | ration - basic user                                                                                                    |
|        |                                                                                                    |

|                        | Thank you very much. Your email address                                                                  | has just been verified by the system.                                     |
|------------------------|----------------------------------------------------------------------------------------------------|---------------------------------------------------------------------------|
|                        | Next you will receive your personal account at C@MPUS, please click                                      | 'Continue'.                                                               |
| Continue               |                                                                                                    |                                                                           |
| · · · · ·              |                                                                                                    |                                                                           |
| ©2020 University of St | uttgart. All rights reserved.   C@MPUS powered by <u>CAMPUSonine®   Documentation for students   Doc</u> | imentation for staff members   Privacy Notice   About This Site   Support |

#### STEP 08 / ACCOUNT - SET PASSWORD

A password needs to be set after the confirmation of your account. Please, select your password according to the following criteria:

Required:

- Min. 8, max. 40 characters
- At least 3 letters
- At least 1 number
- At least 1 special character from !#\$%&()\*+,-./:;<=>?@[\]^\_{|}~
- Must not contain your first name, last name, username or day of birth

Recommended:

- Avoid using parts of your first name or last name
- Avoid using parts of words (more than three letters in a row) which may be found in German or English dictionaries

Please do not forget to save. You will be logged in automatically after clicking on [Save].

| C@MPUS/200                                                                                                    | Stuttgart |
|----------------------------------------------------------------------------------------------------|-----------|
| Account reactivation Basic user                                                                                                    |           |
| User name Mategy/<br>Passand         Continue passands         Continue passands         Pisase choose the passands         In and the continue passands         In and the continue passands         In and the continue passands         In and the continue passands         In and the continue passands         In and the continue passands         In and the continue passands         In and the continue part fast name, username or day of bith         In and the continue part fast name, username or day of bith         In and the continue part fast name, username or day of bith         In and the continue part fast name, username or day of bith         In and the continue part fast name, username or day of bith         In and the continue part fast name, the should not an be found in (English or German) dictionaries.                                                                                                    |           |
| Please choose a strong password and keep it secret. To deted potential abuse, we always show you your last toop and in case, failed opins. Save Cancel  C2020 Interestive of Shuthard. All robots meanwed. I CeMAPIIS conserved by CAMPIIS conserved by CAMPIIS conserved to CAMPIIS conserved to CAMPIIS conse |           |

## Part 2: Application to the Study Program

#### STEP 09 / WARNING ABOUT POSSIBLE CHANGES DUE TO CORONA

A warning about changes due to Corona will show up. You can check the "Read and accepted" box to prevent reading the warning the next time you log in. Click on **[Continue]** to advance to your homepage. Please notice that this message is temporary and might change according to the situation.

|   | University of Stuttgart | C@MPUS                                                                                                    | Test Student 👻     | DE  | EN |
|---|-------------------------|----------------------------------------------------------------------------------------------------|--------------------|-----|----|
|   | Carmeny                 | Recent News                                                                                                    |                    |     | Q  |
| - | (i) /corona/            | amischen Corona-Entwicklungen bitten wir Sie, sich regelmäßig über die entsprechende Webseite der Universität bezüglich allen Aspekten des Studiums auf dem Laufenden zu halten: https://www.uni-stuttgart.de/universita<br>dynamic corona developments, we kindly ask you to keep up to date with all aspects of your studies regularly via the corresponding website of the university https://www.uni-stuttgart.de/en/university/news/corona/ | t/aktuelles/meldun | gen |    |
|   | CONTINUE                |                                                                                                    |                    |     |    |

## STEP 10 / ACCOUNT - HOME SCREEN

From the following screen you can access the application platform. Click on [My Applications] and, in the following screen, on [Enter new application] to continue.

| Universität Stuttgart                                                                                                    |                                                                                             |               |                      |                                    |                                    | User: Test Student                            |
|----------------------------------------------------------------------------------------------------|---------------------------------------------------------------------------------------------|---------------|----------------------|------------------------------------|------------------------------------|-----------------------------------------------|
| 60                                                                                                    |                                                                                             |               |                      |                                    | Search                             | 🕩 Log-out 倄 🏽 Universität Sturtgart 🖠 🔎 de/en |
| University of Stuttgart Rectorate                                                                                                    | Business card/Workplace                                                                     |               |                      |                                    |                                    | Help Williversität Stuttgart                  |
| Institutions     Garage Faculties                                                                                                    |                                                                                             |               |                      |                                    |                                    | Select Detail view Edit                       |
| Architecture and Urban Pla     Civil- and Environmental Er     Chemistry     Energy-, Process- and Bio-     Computer Science, Electric                                                 | r<br>-                                                                                      |               | Student, Test        |                                    |                                    |                                               |
| Aerospace Engineering and<br>Engineering Design, Produced                                                                                                    |                                                                                             | Email         |                      | Your picture                       |                                    |                                               |
| Mathematics and Physics     Humanities                                                                                                    |                                                                                             | Homepage      |                      | could be displayed                 |                                    |                                               |
| Management, Economics a     Management, Economics a     Inter-faculty and inter-unive     Central Administration     Central Facilities     Representative bodies     Other Facilities |                                                                                             | Tremplage     |                      | here                               |                                    |                                               |
|                                                                                                    |                                                                                             | _             | Studies              | Services                           |                                    |                                               |
|                                                                                                    |                                                                                             | My Apr        | lications            | Change Password                    |                                    |                                               |
|                                                                                                    |                                                                                             |               | Dossier              | a <u>onunger abbild</u>            |                                    |                                               |
|                                                                                                    |                                                                                             |               |                      |                                    |                                    |                                               |
|                                                                                                    |                                                                                             | Study/        | ome Address          |                                    |                                    |                                               |
|                                                                                                    |                                                                                             |               |                      |                                    |                                    |                                               |
|                                                                                                    | ©2020 University of Stuttgart. All rights reserved.   C@MPUS powered by CAMPUSonline®   Doc | umentation fo | students   Documenta | tion for staff members   Privacy N | lotice   About This Site   Support |                                               |
|                                                                                                    |                                                                                             |               |                      |                                    |                                    |                                               |

| Universität Stuttgart                                                                                                    | User: Test Student                                          |
|----------------------------------------------------------------------------------------------------|-------------------------------------------------------------|
| E O                                                                                                    | Search 🖂 🕩 Log-out 😤 🌒 Universitie Startgert 🖠 💭 de/en      |
| Conversity of Stuttgart     Stuttgart     Subject     Subject | Coenste s<br>Enternew accitation site earlin lottery access |

## STEP 11 / ONLINE APPLICATION - START OF COURSE

This page lets you select the semester for which you are applying at the University of Stuttgart. Choose **Wintersemester 2025/26** (winter term 2025/26) and click **[Continue]** to go on with your application.

| Universität Stuttgart                                                                                                    |                                                                                              |                                                                                                    |                                                                                                    | User                                | Test Student |
|----------------------------------------------------------------------------------------------------|----------------------------------------------------------------------------------------------|----------------------------------------------------------------------------------------------------|----------------------------------------------------------------------------------------------------|-------------------------------------|--------------|
| C O<br>University of Stuttgart                                                                                                    |                                                                                              |                                                                                                    | Search                                                                                                    | 🗭 Log-out 😤 🏽 Universität Stuttgert | i Øde/en     |
| Constitutions     Constitutions                                                                                                    | ONLINE APPLICATION                                                                           |                                                                                                    | Help Support                                                                                                    |                                     |              |
| Acuttes     Acuttes     Civil-and Environmental Er     Civil-and Environmental Er     Civil-and Environmental     Civil-and Environmental Er     Civil | Statt of Course Based Operation Personal and Contractoreduce address Permanent frome address | Start of course.           Please choose the semester for which you wish to apply at the University of Stutty are degree programs which might not be offered in every semester or for which y higher semester. Bachelor programs not the University of Stutty are usually start in the university of Stutty are usually start in the university of Stutty are usually start in the university of Stutty are usually start in the university of Stutty are usually start in the university of Stutty are usually start in the university of Stutty are usually start in the university of Stutty are usually start in the university of Stutty are usually start in the university of Stutty are usually start in the university of Stutty are usually start in the university of Stutty are usually start in the university of Stutty are usually start in the university of Stutty are usually start in the university of Stutty are used.           Start of course         Wintersomenter 2021/22         Image: Stutty are used and the upper limit of the upper limit of the upper limit with this application you may have to withdraw anoth to able to continue with this one.           Please note that you can only the one application each for the first and for a high NOTE. The State of Baden-Wurttemberg charge usual to fee for international are usual to its for university and used used universensets are used as suiton fee for a Second Degree (650 mm once withormation here:           https://www.student.unis.butgart.de.studencorganisation/formalitaeten/gebuehren studencordenteet/ | ou can only apply for a<br>winter semester. Most<br>er application before you will<br>er subject-specific semester.<br>tudents from non-EU<br>J. Eurosemester.<br>-und-belfræge |                                     |              |
|                                                                                                    | Cancel Preview                                                                               |                                                                                                    | Back Continue                                                                                                    |                                     |              |

#### STEP 12 / ONLINE APPLICATION – SELECT DEGREE PROGRAM

Please select:

– Type of studies → Master program

| Universität Stuttgart                                                                                                    |                                                                                                    |                                                                                                    |               | User: Test Stud                             |
|----------------------------------------------------------------------------------------------------|----------------------------------------------------------------------------------------------------|----------------------------------------------------------------------------------------------------|---------------|---------------------------------------------|
| r 0                                                                                                    |                                                                                                    |                                                                                                    | Search        | 🕩 Log-out 🗌 🌒 Universität Blumpert 🖠 📿 de/e |
| University of Stuttgart     Create     Detectorate     Detectorate     Detectorate     Detectorate     Detectorate                                                                                                    | ONLINE APPLICATION                                                                                                    |                                                                                                    | Help Support  |                                             |
| Architecture and Urban Pla     Civil- and Environmental EF     Civil- and Environmental EF     Computer Science, Electric     Computer Science, Electric     Acrospace Engineering and     Engineering Design, Produ     Mathematics and Physics     Humanities     Management, Economics a     Central Archites     Central Archites     Central Archites     Other Facilities     Other Facilities | Start of course<br>- Select doces accoram<br>Encoded Select<br>Contract according address<br>Encode according address<br>Historic education entrance<br>exultification | Select degree program     Type of studies [Moster programme     Lettidet degree     matel original     Degree program     Please select |               |                                             |
|                                                                                                    | Cancel Preview                                                                                                    |                                                                                                    | Back Continue |                                             |

After having selected the type of studies, more boxes will appear and you are required to select:

- Intended degree → Master of Science
- **Degree program**  $\rightarrow$  Air Quality Control, Solid Waste and Waste Water Process Engineering
- Form of studies  $\rightarrow$  Consecutive master program

#### Please note:

The box "I have already studied at a university/college before" is pre-selected. If you already applied for our Master program within the last year, please select the second box accordingly. When you are done, please click **[Continue]**.

| Universität Stuttgart                                                                                                    |                                                                                                    | User. <u>Test Student</u>                                                                                                    |
|----------------------------------------------------------------------------------------------------|----------------------------------------------------------------------------------------------------|----------------------------------------------------------------------------------------------------|
| 20                                                                                                    |                                                                                                    | Search 🕑 🕒 Log-out 🌴 🌒 Universite Sunger 👔 💭 de/en                                                                                                    |
| University of Stuttgart  Carter  Rectorate  Carter  Subscriptions  Carter  Carter Carter  Carter  Carter  Carter  Carter  Carter  Carter  Carter  Carter  Carter  Carter  Carter  Carter  Carter  Carter  Carter  Carter  Carter  Carter Carter  Carter Carter  Carter  Carter Carter  Carter  Carter Carter Carter  Carter  Carter  Carter  Carter Carter Carter Carter Carter Carter Carter Carter Carter Carter Carter Carter Carter Carter Carter Carter Carter Carter Carter Carter Carter Carter Carter Carter Carter Carter Carter Carter Cart | ONLINE APPLICATION                                                                                                    | Hele Support                                                                                                    |
| Institutions                                                                                                    | Static docurse<br>- Sateci docurse enternam<br>Pessenal data<br>Conrescentenda adhesis<br>Historia escalation estanose<br>nualification<br>escalatione<br>escalatione<br>escalati | Select degree program      Type of studies_Master programme     Intended degree, Master programme     Ar Quality Control, Solid Waste and Waste Water Process Engineering (WASTE')      Euthor: Information      Entrance semister i 1 - Manual admission      Ferm of studies i Consecutive master program i      Intended studied at a university/college before.      Intended studied at a university/college before.      Intended studied at a university/college before.      Intended studied at a university/college before. |
|                                                                                                    | Cancel Preview                                                                                                    | Back Continue                                                                                                    |

## STEP 13 / ONLINE APPLICATION - PERSONAL DATA

Please check again your personal data and fill in the rest of the information. Here you can only choose your academic titles to appear before or after your name (e.g. Bachelor's titles always appear after the name). Please only include titles for which you can provide a certificate as proof.

Finally, click [Continue].

| Universität Stuttgart                                                                                                    |                                                                                                    |                                                                                                    |               | User: Test Student                            |
|----------------------------------------------------------------------------------------------------|----------------------------------------------------------------------------------------------------|----------------------------------------------------------------------------------------------------|---------------|-----------------------------------------------|
| 69                                                                                                    |                                                                                                    |                                                                                                    | Search        | 🕩 Log-out 🛠 🏽 Universitiet Sturgert 🖠 💭 de/en |
| Oniversity of Stuttgart     Rectorate     Oniversity     Crist-and Environmental Er     Crist-and Environmental Er     Crist-Administration     Contral Facilities     Contral Facilities     Other Facilities | ONLINE APPLICATION<br>Statist course<br>Statist disorte arovam<br>• transmittation<br>Consecution address<br>Estimante frama address<br>Estimante frama address<br>Estimate addresses<br>externas background<br>entrance qualification for Masters<br>entrance qualification | Personal data  Academic degree in fort of the name  First frame  First frame  First frame  First frame  First  Summe  Summe  Academic degree after the name  Academic degree after the name  Academic degree after the name  Academic degree after the name  Coard of thit  First  Coard of thit  Coard of thit Coard of thit  Coard of thit  Coard of thit Coard of thit  Coard of thit  Coard of thit Coar | Search        | 🕞 Log-out 🏘 🛞 Universit Transmit i 💭 delen    |
|                                                                                                    |                                                                                                    | Maiden name<br>1st nationality Germany                                                                                                    |               |                                               |
|                                                                                                    |                                                                                                    | 2nd nationality Please select                                                                                                    |               |                                               |
|                                                                                                    | Cancel Preview                                                                                                    |                                                                                                    | Back Continue |                                               |

#### STEP 14 / ONLINE APPLICATION – CORRESPONDENCE ADDRESS

Please enter your correspondence address. The University will communicate with you during your studies at this address (semester address), so it has to be **always up to date**.

When you apply, you can enter any valid postal address you have at the moment of the application. It can be changed later on.

Please enter your actual telephone number with country code + dialing code + number without any other characters in between and without signs between the numbers. For example: 004971168583370 for the country code +49 (Germany) + dialing code 0711 + number 83370.

In case your semester address corresponds with your home address, please tick the box at the bottom. Otherwise, just press **[Continue]**.

| Universität Stuttgart                                                                                                    |                                                                                                    |                                                                                                    |               | User: Test Student                           |
|----------------------------------------------------------------------------------------------------|----------------------------------------------------------------------------------------------------|----------------------------------------------------------------------------------------------------|---------------|----------------------------------------------|
| 20                                                                                                    |                                                                                                    |                                                                                                    | Search        | 🗭 Log-out 🖀 🏾 Universität Brumpart 🖠 🔎 de/en |
| University of Stuttgart     De Contract     De Contract     De Contract     De Contract     De Contractions     De Contractions                                                                                                    |                                                                                                    | Correspondence address                                                                                                    | Help Support  | -                                            |
| Achitecture and Urban Pla     Cohemistry     Chemistry     Chemistr | Beled device actoriam<br>Personal data<br>• Correspondence addesse<br>Personal addesse<br>Personal data establishes<br>Personal data establishes<br>Personal data establ | Correspondence address     Correspondence address     Mai delensy clo     Control Code Cloy     Postal CodeCloy     Control/State Rease extent     Region     Rease select     Control Badess     Confirmed email address     May correspondence address (during the semester) is identical with my |               |                                              |
|                                                                                                    | Cancel Preview                                                                                                    |                                                                                                    | Back Continue |                                              |

## STEP 14-1 / ONLINE APPLICATION – PERMANENT HOME ADDRESS

Please note: this step will only appear if your home address is not identical with your correspondence address. Please fill in this box too and **[Continue]**.

| Universität Stuttgart                                                                                                    |                                                                                                    |                                                                                                    |               | User: Test                                                             | Student |
|----------------------------------------------------------------------------------------------------|----------------------------------------------------------------------------------------------------|----------------------------------------------------------------------------------------------------|---------------|------------------------------------------------------------------------|---------|
| CO                                                                                                    |                                                                                                    |                                                                                                    | Search 🗸      | 🕒 Log-out 🆀 🏽 Universität Stuttgart 🖠 💭                                | de/en   |
| Oriersity of Stuttgart     Recicate     Architecture and Urban Pla     Contraid Environmental Er     Constant Er     Constant Er     Cons | ONLINE APPLICATION<br>Battol course<br>Bend device revenus<br>Correscondence address<br>Correscondence address<br>Hother address<br>Hother address<br>Redates antibactor<br>publication<br>Address Exactsorund<br>entrance sualification for Masters<br>ecosomes | Permanent home address<br>Home address<br>Mail delivery clo<br>Street and number<br>Postal Coste/City<br>Country/State<br>Region Please select | Search 💽      | 🕑 Log-out <table-of-contents> 🕷 beenestikenyer 🖠 💭</table-of-contents> | ) de/en |
|                                                                                                    |                                                                                                    |                                                                                                    | ,             |                                                                        |         |
|                                                                                                    | Cancel Preview                                                                                                    |                                                                                                    | Back Continue |                                                                        |         |

#### STEP 15 / ONLINE APPLICATION – HIGHER EDUCATION ENTRANCE QUALIFICATION

Please enter what type of higher education entrance qualification you hold, when and where you have obtained it. In Germany, this is your "Abitur".

A foreign higher education entrance qualification is the formal term for your "school leaving certificate", for example a high school degree or the certificate of a university admission test. Generally, all the requirements that students have to fulfil in their home country in order to be admitted for studies of an academic subject at a university, also apply in Germany.

#### Case 1 (GERMAN higher education entrance qualification):

In case you have a German higher education entrance qualification ("Abitur"), please select this option and fill in the boxes that appear.

Universität Stuttgart User: Test Stude 60 Search 🗭 Log-out 🋠 🍙 Université Stunger i Ode/er University of Stuttga rectorate
 Institutions
 Faculties
 Architecture and Urb
 Civil- and Environme
 Correctore ONLINE APPLICATIO Help Support Start of course Higher education entrance qualification Select degree program Please enter what type of higher education entrance qualification you hold and when and where you have obtained it. More information: <u>Higher education entrance qualification</u> stry y-, Process- and Bio uter Science, Electri Personal data Correspondence address I have obtained a German Higher Education Entrance Qualification Higher education entrance I have obtained a foreign higher education entrance qualification. Master craftspersons or persons with similar qualification are allowed to apply for every study program. Humanities
 Management, Economics
 Inter-faculty and inter-univ
 Central Administration
 Central Facilities
 Representative bodies Type Please sele Name of certificate (original name) Cepresentative
 Other Facilities Date of certificate Average grade (GPA) from 900 🗸 Total score Name of school 1 to 100 characters Location of school 1 to 100 characters Country of school not speci n plases Cancel Preview Back Contin

After completing the information, move to the next step clicking on [Continue].

#### Case 2 (FOREIGN higher education entrance qualification):

In case you have a foreign higher education entrance qualification, please select respectively the option closest to your situation. You can choose between **preparatory college** (general or subject specific) and **school abroad** (general or subject specific). Choose the most appropriate and complete the details in the boxes below.

After completing the information, move to the next step clicking on [Continue].

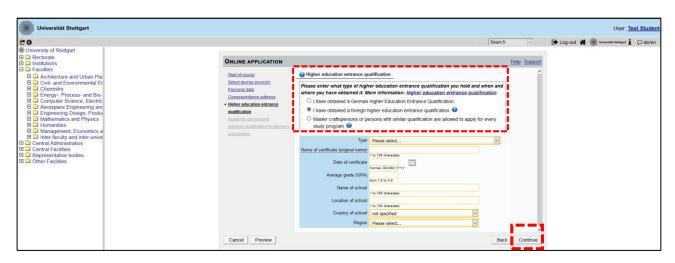

#### STEP 16 / ONLINE APPLICATION – ACADEMIC BACKGROUND

By default, there are no entries. It is important to make at least one entry for your Bachelor studies. Otherwise, you cannot continue with the application.

In order to enter your academic background, click **[Add degree program]** and fill the necessary data.

| Universität Stuttgart                                                                                                    |                                                                                                    |                                                   |             |                 |      |        |                    |             | User: 1               | est Student |
|----------------------------------------------------------------------------------------------------|----------------------------------------------------------------------------------------------------|---------------------------------------------------|-------------|-----------------|------|--------|--------------------|-------------|-----------------------|-------------|
| 20                                                                                                    |                                                                                                    |                                                   |             |                 | 5    | Search | ~                  | 🕩 Log-out 倄 | Universität Stuttgart | Ø de/en     |
| University of Stuttgart  C. Rectorate  C. Institutions  C. Institutions  C. Rectifies                                                                                                    | ONLINE APPLICATION                                                                                                    |                                                   |             |                 |      | Hel    | l <u>p Support</u> |             |                       |             |
| Architecture and Urban Pla     Architecture and Urban Pla     Orden and Environmental Er     Orden and Environmental Er     Orden and Environmental     Orden and Environmental Er     Orden and Environmental Er | Batel of course<br>Select devote severam<br>Exercondida<br>Correspondence address<br>Heisher aducation entrance<br>positication<br>entrance aducation entrance<br>entrance adultacian the Masteca<br>entrance adultacian the Masteca | Academic backgroun     University     No entries. | d<br>Degree | Degree programs | © Ad | from   | to                 |             |                       |             |
|                                                                                                    | Cancel Preview                                                                                                    |                                                   |             |                 |      | Back   | Continue           |             |                       |             |

#### University/ Subjects

Please select/type:

- Country  $\rightarrow$  Please select the country of your university
- Place of university/college  $\rightarrow$  Please select the location of your university
- University → Please select the name of your university
- Degree  $\rightarrow$  Please select the type of degree
- Form of studies  $\rightarrow$  First Degree. For further degrees, add new entries with the corresponding information
- $1^{st}$  subject (Major)  $\rightarrow$  Name of your study program
- $2^{nd}$  subject  $\rightarrow$  Optional: enter the name of your first specialization
- $3^{rd}$  subject  $\rightarrow$  Optional: enter the name of your second specialization

| Universität Stuttgart                                                                                                    |                                                                                                    | User: Test Student                            |
|----------------------------------------------------------------------------------------------------|----------------------------------------------------------------------------------------------------|-----------------------------------------------|
| et o                                                                                                    | Search 🗸                                                                                                    | 🕩 Log-out 🛠 🏽 Universität Sturtgert 🖠 💭 de/en |
| Onversity of Stutgat     De Rectorate     De Rectorate     De Institutions     De Facultes     De Architecture and Uthan Pla     De Contender Facult                                                                                                    | ONLINE APPLICATION Hele Support                                                                                                    |                                               |
| Cover and Environmental Er     Cover and Environmental Er     Cover and Environmental Er     Cover and Environmental Er     Cover and Environmental Ev     Cover and Environmental Ev     Cover and Environmental Ev     Cover and Environmental Ev     Cover and Environmental Ev     Cover and Environmental Ev     Cover and Environmental Ev     Cover and Event Event Even | University/Subjects Country of Educational Institution Place of university/College Place select University Place select Perm of studies Place select Issubject according to statistice Place select Issubject according to statistice Plac                                                                                                    |                                               |
|                                                                                                    | Semister from to total Leaves of absence Internship Clinic (internship) Interruptions Type of break Please select. Please select. Please sel |                                               |
|                                                                                                    | Status<br>Intermediate exam not scheduled V Final exam not scheduled V<br>Grade az 20 dreamter<br>Date format D0 MM VYYY Date format D0 MM VYYY                                                                                                    |                                               |
|                                                                                                    | Save and Close Cancel/Close                                                                                                    |                                               |

#### <u>Semester</u>

In Germany the term "WS" means winter term (from October 1<sup>st</sup> to March 31<sup>st</sup>) and "SS" means summer term (from April 1<sup>st</sup> to September 30<sup>th</sup>). If you have a different system in your country, please try to choose according to the German system, e.g. if you started with your study program in March 2010, this would be WS2009/10.

If applicable, please enter the number of leave/internship/hospital internship/break terms during your studies:

- Leave: terms on leave approved by the university
- Internship: internships for a period of one term
- Hospital internship: only relevant for medicine students (not important for you)
- Break: terms not enrolled at any university/college

| Universität Stuttgart                                                                                                    |                                                                                                    | User: Test Student                             |
|----------------------------------------------------------------------------------------------------|----------------------------------------------------------------------------------------------------|------------------------------------------------|
| E 0                                                                                                    | Search                                                                                                    | 🕒 Log-out 🖀 🏽 Universitiet Sturrgart 🧯 🔎 de/en |
| Chiversity of Stuttgart     D I Rectorate     D Institutions     Facultes     O Architecture and Utban Pla                                                       | ONLINE APPLICATION Help Support                                                                                                    | a                                              |
| Civil- and Environmental Er  Chemistry  Encryv, Process- and Bio- Computer Science, Electric                                                                     | University/Subjects Country of Educational Institution Cermany                                                                                                    |                                                |
| Aerospace Engineering and     Engineering Design, Produ     Mathematics and Physics     Humanities                                                               | Place of university/college Places select                                                                                                    |                                                |
| Management, Economics a     Inter-faculty and inter-unive     Central Administration     Central Administration     Central Facilities     Representative bodies | Perses select                                                                                                    |                                                |
| Cother Facilities                                                                                                    | 1st subject according to statistics     Please select       2nd subject according to statistics     Please select       3rd subject according to statistics     Please select                                                                                                    |                                                |
|                                                                                                    | Semester     Tom to total Leaves of absence internship Clinic (internship) interruptions Type of break     Please select,     Please select,       |                                                |
|                                                                                                    | Status                                                                                                    |                                                |
|                                                                                                    | Intermediate exam not scheduled I Final exam not scheduled I final exam not scheduled I final exam not |                                                |
|                                                                                                    | Save and Close Cancel/Close                                                                                                    |                                                |

#### <u>Status</u>

You must enter this information in C@MPUS to continue with the application online. However, **keep in mind that this is not enough and you must complete Stage 2 of the application process by sending your Transcript of Records and Short Application Form by post**. Therefore, please make sure to fill the CGPA (Cumulative Grade Point Average) as is written on your Transcript of Records.

| Universität Stuttgart                                                                                                    |                                                                                                    |                                                                                                    | User: Test Student                            |
|----------------------------------------------------------------------------------------------------|----------------------------------------------------------------------------------------------------|----------------------------------------------------------------------------------------------------|-----------------------------------------------|
| C 0                                                                                                    |                                                                                                    | Search                                                                                                    | 🕩 Log-out 😤 🏽 Universität Sturtgært 🖠 🔎 de/en |
| Oniversity of Stuttgart     Rectorate     Architecture and Uban Pla     Compare A Environmental Er     Compare Senses and Bio-     Compare Sense, Engine     Compare Sense, Engine     Compare Sens | OnLine APPLICATION     Hele Support       Edit academic background        University/Subjects        Country of Educational Institution     Germany       Place of university/Subjects        Country of Educational Institution     Germany       Place of university/Subjects        Country of Educational Institution     Germany       Place of university/Subjects        Country of Subjects        University     Please select       Degree     Please select       Visit Subject according to statistics     Please select       Vid subject according to statistics     Please select       Vid subject according to statistics     Please select       Vid subject according to statistics     Please select |                                                                                                    |                                               |
|                                                                                                    |                                                                                                    | © Semester                                                                                                    |                                               |
|                                                                                                    |                                                                                                    | from to total Leaves of absence Internship Clinic (internship) Interruptions Type of break<br>Please select.v Please select.v 0 spin 5 is 20 spin 5 is 20 spin 5 is |                                               |
|                                                                                                    |                                                                                                    | Status  Intermediate scam not scheduled  Grade  Intermediate scam not scheduled  Grade Intermediate scam not scheduled  Grade Intermediate Scheduled  Intermediate Scheduled  Save and Close  Cancel/Close  Save and Close  Cancel/Close  Cancel/Close Cancel/Close Cancel/C   |                                               |

Please remember to click **[Save and Close]**. If everything was done right, you will see your entry listed as shown below. Click again on **[Add degree program]** to add further degrees, if this applies to you. Move to the next step clicking on **[Continue]**.

| Universität Stuttgart                                                                                                    |                                                                                                    |                                                        |                          |                                  |              |              |             | User: Te                | est Student |
|----------------------------------------------------------------------------------------------------|----------------------------------------------------------------------------------------------------|--------------------------------------------------------|--------------------------|----------------------------------|--------------|--------------|-------------|-------------------------|-------------|
| 20                                                                                                    |                                                                                                    |                                                        |                          |                                  | Search       | ~            | 🕩 Log-out 🕋 | Universität Stuttgart 1 | Ø de/en     |
| University of Stuttgart  Rectorate  Institutions  Call and the sector of the sector of the sector o |                                                                                                    | Academic background                                    |                          |                                  | н            | lelp Support |             |                         |             |
| Architecture and Urban Pia     Architecture and Urban Pia     Computer Science, Electric     Architecture and Bio-     Architecture and Bio-        | Start dosurse<br>Belect doserse exoram<br>Personal stata<br>Ceres sociation softwares<br>Hoher advantion softwares<br>yualification<br>• Academic backborund<br>entrance sualification for Masters<br>economics | Academic Sacground University     Santiago, Universit, | Degree<br>Chemical Engl. | Degree programs<br>Chemical Eng. | from<br>0.4W | to<br>10W    |             |                         |             |
|                                                                                                    | Cancer Preview                                                                                                    |                                                        |                          |                                  | Back         | Cominue      |             |                         |             |

## STEP 17 / ONLINE APPLICATION – ENTRANCE QUALIFICATION FOR MASTER'S PROGRAM

In this step you must select the academic degree you are using to apply for M.Sc. WASTE. In case you have entered only one entry in the previous step, you just need to check the final grade and date, making corrections by clicking on **[Back]** if necessary.

If you have entered more than one degree, please select the correct one from the dropdown list, checking and correcting the information if necessary.

If everything is OK, please click on [Continue] to move forward with the application.

| Image: Control Subgat:       Image: Control Subgat:       I                                                                                                    | Universität Stuttgart |                                                                                                    |                                                                                                    |              | User: Te                              | est Student |
|----------------------------------------------------------------------------------------------------|-----------------------|----------------------------------------------------------------------------------------------------|----------------------------------------------------------------------------------------------------|--------------|---------------------------------------|-------------|
| Image: Construction of Construction of Construc |                       |                                                                                                    |                                                                                                    | Search       | 🗭 Log-out 🛠 🌒 Universität Statspart 🖠 | ♀ de/en     |
|                                                                                                    |                       | Bart of course<br>Select discrete ecogram<br>Personal data<br>Course acondence, address<br>Hinter, elacation entrance<br>publication<br>Academic background<br>entrance, sublitation for Master's<br>ecostamme | Academic background Santiago, University of Chile - Chemical Engineering - Chemical Engineering - Chemical Enginee | ngineering o |                                       |             |

## STEP 18 / ONLINE APPLICATION – HIGHER EDUCATION ENTRANCE QUALIFICATION

Please submit your higher education entrance qualification, corresponding to the information on Step 15.

| Universität Stuttgart |                                                                                                    |                                                                                                    | User: Test Student                  |
|-----------------------|----------------------------------------------------------------------------------------------------|----------------------------------------------------------------------------------------------------|-------------------------------------|
| 20                    |                                                                                                    | Search 🗸 🚺 Log-out 1                                                                                     | 🖌 🏽 Universität Sturtgart 🖠 🔎 de/en |
|                       | ONLINE APPLICATION<br>Statisticours<br>Statisticours<br>Extensional data<br>Extensionetheos address<br>Extensionetheos address<br>Extension entrance<br>sualification contrance<br>sualification (Statisticours)<br>entrance, sualification for<br>Matritic encoursming<br>- Whet Education Extension<br>Buschelors Depres Carificate | Search              ← Log-out 1            Higher Education Entrance Qualification / High School Diploma | n (newestati fangur 1 💭 do)en       |
|                       | Detailed Instructions for                                                                                                    | File Durchsuchen Keine Datei ausgewählt.                                                                 |                                     |
|                       | Acelications in International<br>Master Study Programs<br>Curmulative Grade Point Average<br>Grading, System<br>Curricatum Vitae<br>Letter of motivation<br>Certificates of Additional                                                                                                    |                                                                                                    |                                     |
|                       | Cancel Preview                                                                                                    | Back Continue                                                                                            |                                     |

#### STEP 19 / ONLINE APPLICATION – BACHELOR'S DEGREE CERTIFICATE

Please upload your Bachelor's degree certificate. This requirement only applies if you have already completed a degree program and received your certificate. If this is not available at the time of application, provide an official letter issued, stamped and signed by your university that you have finished your studies and that your degree certificate will be available at a later date.

In case you have additional university degrees (e.g. Master or Diploma), please upload here the certificate of the degree which you are using as entrance qualification for this specific Master program (as selected in Step 17).

Additional certificates can be uploaded later under the section "Certificates of Additional Degrees" in Step 25.

The maximum file size is **2 MB**. **Only pdf files are accepted**.

Please scroll down to see the file uploading area.

| Universität Stuttgart                                                                                                    |                                                            |                                                                                                    |                                |                             |                      |                     |             | User: <u>Te</u>         | st Student |
|----------------------------------------------------------------------------------------------------|------------------------------------------------------------|----------------------------------------------------------------------------------------------------|--------------------------------|-----------------------------|----------------------|---------------------|-------------|-------------------------|------------|
| 20                                                                                                    |                                                            |                                                                                                    |                                |                             | Search               | ~                   | 🕞 Log-out 🔗 | Universität Stuttgart 1 | Ø de/en    |
| University of Stuttgart  Carter Rectorate  Carter Institutions  Carter Institutions  Carter  | ONLINE APPLICATION                                         |                                                                                                    |                                |                             | н                    | ielp <u>Support</u> |             |                         |            |
| Architecture and Urban Pla                                                                                                    | Start of course                                            | Bachelor's Degree Certificate                                                                                                    |                                |                             |                      | î                   |             |                         |            |
| Civil- and Environmental Er  Chemistry  Chemistry Chemistry Chemistry  Chemistry  Chemistry  Chemistry  Chemistry Chemistry  Chemistry Chemistry  Chemistry Chemistry Chemistry | Select degree program<br>Personal data                     | This requirement only applies if you                                                                                                    | have already completed a degre | ee program and received yo  | our certificate.     |                     |             |                         |            |
| Denergy-, Process and Bio-<br>Consult Science, Electric Centre Centre   |                                                            | Please upload your Bachelor's degr<br>In case you have another university<br>degree, please upload the degree c<br>program you are applying for curren |                                |                             |                      |                     |             |                         |            |
|                                                                                                    | Bachelor's Degree Certificate                              | You can upload certificates of addit                                                                                                    | onal studies and degrees on on | e of the following pages "C | ertificates of Addit | tional              |             |                         |            |
|                                                                                                    | Detailed Instructions for<br>Applications in International | Degrees and Transcripts of Records                                                                                                    |                                |                             |                      |                     |             |                         |            |
|                                                                                                    | Applications in International<br>Master Study Programs     |                                                                                                    |                                |                             |                      |                     |             |                         |            |
|                                                                                                    | Cumulative Grade Point Average                             | Current document                                                                                                    |                                |                             |                      |                     |             |                         |            |
|                                                                                                    | Grading System                                             | File name                                                                                                    | Type File Size                 | Date                        |                      |                     |             |                         |            |
|                                                                                                    | Curriculum Vitae                                           | No document uploaded                                                                                                    |                                |                             |                      |                     |             |                         |            |
|                                                                                                    | Letter of motivation<br>Certificates of Additional         |                                                                                                    |                                |                             |                      |                     |             |                         |            |
|                                                                                                    |                                                            | Nau daaumant                                                                                                    |                                |                             | Dest                 | Orations            |             |                         |            |
|                                                                                                    | Cancel Preview                                             |                                                                                                    |                                |                             | Back                 | Continue            |             |                         |            |

## STEP 20 / ONLINE APPLICATION – TRANSCRIPT OF RECORDS

No upload of your Transcript of Records is needed here. The Transcript must be sent by post as part of Stage 2 of the application.

Further information on this two-stage process (Stage 1: online application / Stage 2: postal submission of certified copies) is available here: https://www.waste.uni-stuttgart.de/about-us/application-procedure/

Please scroll down to see the complete information on the window.

| C O                                                                                                    |                                                                                                    |                                                                                                    | Search                                 | 🗭 Log-out 😤 🌒 Universität Stumper | i Øde/e |
|----------------------------------------------------------------------------------------------------|----------------------------------------------------------------------------------------------------|----------------------------------------------------------------------------------------------------|----------------------------------------|-----------------------------------|---------|
| Rectorate     Arstitutions     Faculties     Architecture and Urban Pla                                                                                                    | ONLINE APPLICATION                                                                                                    | Detailed Instructions for Applications in International Master Study Programs                                                                                                    | Help Support                           |                                   |         |
| Chuł- and Environmental Er     Chuł- and Environmental Er     Chuł- snat Science, Electric     Acrospace Engineering and     Engineering Design, Produ     Mandematics of Physics     Mandematics of Physics     Mandematics of Physics     Mandematics of Church Science, Electric     Mandematics of Church Science, Electric     Mandematics of Church Science, Electric     Mandematics of Church Science, Electric     Mandematics of Church Science, Electric     Mandematics of Church Science, Electric     Mandematics of Church Science, Electric     Mandematics of Church Science, Electric     Mandematics of Church Science, Electric     Mandematics of Church Science, Electric     Mandematics of Church Science, Electric Science, Electric, Electric Science, Electric Science, Electric Science, Electric, | Seleci depres acopami<br>Parsanai data<br>Consecutiona adoresa<br>Estanai data marana<br>Estanai data marana<br>estanai data data marana<br>estanai data data data data data<br>estanai data data data data data<br>estanai data data data data data data<br>data data | Transcript of Records       No upload of your ToR is needed here.       An oftically translated (into English or German) and certified copy of your transcript of records new MSK WASTE Office       Universitä Stungart<br>Institut für Ferancings und Kräthereristechnik (IFK)       Pfelfennaköring 23       70569 Stungart       Germany       If this in on available at the time of application, please provide a translated and certified copy of the Provide the final transcript as ono as possible.       You can upload certificates of further studies on one of the following pages "Certificates of Addition Transcripts of Records".       Further information do with 2 stage process (1st stage online application, 2nd stage postal subm Copies) is available with following link:       http://menu.wasta.unis.unistudged.disbelfore.study/ups/kpriptication.html       Further information is available via the following link: | he most recent one.<br>nal Degrees and |                                   |         |

## STEP 21 / ONLINE APPLICATION – CUMULATIVE GRADE POINT AVERAGE (OPTIONAL)

Please upload a letter from your university stating and confirming your final Cumulative Grade Point Average (CGPA). If your final CGPA is not available at the time of application, please provide the most recent one.

Please also include your rank amongst your peers if it is provided by your university. In case you have additional university degrees (e.g. Master or Diploma), please upload here the CGPA of the degree which you are using as entrance qualification for this specific Master program (as selected in Step 17).

The maximum file size is **2 MB**. **Only pdf files are accepted**.

Please scroll down to see the complete information on the window.

| Universität Stuttgart                                                                                                    |                                                                                                    |                                                                                                    |                                                                                          |                                                                         |             |             | User: <u>1</u>             | est Student |
|----------------------------------------------------------------------------------------------------|----------------------------------------------------------------------------------------------------|----------------------------------------------------------------------------------------------------|------------------------------------------------------------------------------------------|-------------------------------------------------------------------------|-------------|-------------|----------------------------|-------------|
| Ľ0                                                                                                    |                                                                                                    |                                                                                                    |                                                                                          | Search                                                                  | ~           | 🕒 Log-out 🐔 | 🖌 🍘 Universität Stumpert 🖠 | Ø de/en     |
| University of Statgant Conception Conception Conceptio | Cumulative Grade Point Average<br>Please upload a letter from your university sta<br>your final CGPA is not available at the time of<br>rank amongst your peers if it is provided by yo                       | application, please provide the                                                                                                    | Lumulative Grade Point Average (CC                                                       | elp Support                                                             | 🗭 Log-out 🗌 | 🥵           | , ⊅de/en                   |             |
| Mathematics and Physics     Humanites     Management, Economics a     Interfactual and inter-unive     Central Administration     Central Administration     Central Additions     Other Tacalities     Other Tacalities     Other Caclifies                                                                                                    | oualification<br>Academic Sactopound<br>entrance oualification for<br>Master's acropamme<br>Highter Education Entrance<br>Qualification Lingt School<br>Dieletim                                              | In case you have another university degree (e<br>degree, please upload the CGPA of the degree<br>Current document<br>File name Type<br>No document uploaded                                                                               |                                                                                          |                                                                         |             |             |                            |             |
|                                                                                                    | Bachelos Destres E-antiliste<br>Destaind shutchton for<br>Adelicitation, in International<br>Maate: Buko (Programs<br>- Cumulative Grade Point<br>Acessor<br>Diracios Grade Destri<br>Cumulative Grade Destri | New document<br>Please upload your documents in one<br>format is not stated otherwise in the de<br>of this document is optional if you can<br>service portal until 15 02 2021. You will<br>C@MPUS.<br>File Datchsuchen_ Keine Datei ausge | cription above. The maxim<br>ot submit the document rigi<br>find an overview of all requ | um file size is 2 MB. The submiss<br>ht now, you can upload it in the s |             |             |                            |             |
|                                                                                                    | Cancel Preview                                                                                                    |                                                                                                    |                                                                                          | Back                                                                    | Continue    |             |                            |             |

## STEP 22 / ONLINE APPLICATION - GRADING SYSTEM

Please provide an explanation, certified by your university, of the grading and awarding system of your university, stating minimum pass marks /maximum achievable marks and how the Cumulative Grade Point Average (CGPA) is calculated from individual marks.

| Universität Stuttgart                                                                                                    |                                                                                                    |                                                                                                    |               |             | User. <u>Te</u>           | est Student |
|----------------------------------------------------------------------------------------------------|----------------------------------------------------------------------------------------------------|----------------------------------------------------------------------------------------------------|---------------|-------------|---------------------------|-------------|
| 20                                                                                                    |                                                                                                    | Search                                                                                                    |               | 🕒 Log-out 😭 | B Universität Stuffgart 1 | Ø de/en     |
| University of Stuttgart     Rectorate     Testutions     Faculties                                                                                                    |                                                                                                    |                                                                                                    | Help Support  |             |                           |             |
| Architecture and Urban Pla     Architecture and Urban Pla     Computer Science, Electric     Computer Science, Electric     Computer Science, Electric     Computer Science, Electric     Architecture and Electric     Management, Economics a     Management, Economics a     Management, Economics a     Management, Economics a     Computer Science and Electric     Architecture and Electric and Electric an | transl.201     transl.201     meinum pass marks / maximum achievabl     form the marks.     form the marks.     form the marks.     formet document     attraction address     formet document     file name     Type     No document uploaded     Note formation     Index Social on the stated otherwise in the descript | single PDF file (Portable Document Format, pdf), if the<br>ion above. The maximum file size is 2 MB. If you cannot su<br>in the self-service portal until 15.02.2021. You will find an<br>n C@MPUS. | is calculated |             |                           |             |

## STEP 23 / ONLINE APPLICATION - CURRICULUM VITAE

Please upload your CV. We recommend using the Europass-CV template available in the following link:

https://europa.eu/europass/en/create-europass-cv

| Universität Stuttgart                                                                                                    |                                                                                                    |                                                                                                    |                                                                                                   |                                                                                              |                                                        |              | Use                              | er: <u>Test Student</u> |
|----------------------------------------------------------------------------------------------------|----------------------------------------------------------------------------------------------------|----------------------------------------------------------------------------------------------------|---------------------------------------------------------------------------------------------------|----------------------------------------------------------------------------------------------|--------------------------------------------------------|--------------|----------------------------------|-------------------------|
| 60                                                                                                    |                                                                                                    |                                                                                                    |                                                                                                   |                                                                                              | Sean                                                   | ch 🗸         | 🗭 Log-out 😤 🌒 Universität Statty | ant <b>j</b> Øde/en     |
| University of Stuttgart  Rectorate  Rectorate  institutions  institutions  institutio | ONLINE APPLICATION                                                                                                    |                                                                                                    |                                                                                                   |                                                                                              |                                                        | Help Support |                                  |                         |
| Archaecture and Urban Pla     Archaecture and Urban Pla     Citer and Environmental Er     Computer Science, Electric     Computer Science, Electric     Archaectering and     Archaecture and Plas     Archaecture and Plas     Archaecture and      | Stata di course  State di course  State di course constante Personali data Consectoriante address Permanent home address Permanent home a | Curriculam Vitae<br>Please upload your CV:<br>We recommend to use the Europae<br>Further information is available with<br>Into //surrowass.codeline surges a usin<br>Current document<br>Please upload your document<br>is not stated obmevise in the<br>document right now, you can<br>or all required documents and<br>File Durchsuchen | Type<br>is in one <b>single</b> F<br>description above<br>upload it in the se<br>are end in C@MPU | File Size<br>PDF file (Portable Doct<br>. The maximum file siz<br>eff-service portal until 1 | te is 2 MB. If you cannot<br>15.02.2021. You will find | submit the   |                                  |                         |

#### STEP 24 / ONLINE APPLICATION – LETTER OF MOTIVATION (OPTIONAL)

Please upload a motivation letter (two pages maximum), e.g. specifying

- a) the reasons why you are applying for this specific degree program at the University of Stuttgart,
- b) your previous experience/exposure to the topic,
- c) any other issues you feel are relevant for the successful completion of the degree program.

Although optional, a good motivation letter can be a decisive factor in the success of your application.

|                                                                                                    |                                                                                                    |                                                     |                                                                                                    |                                                                                                    | Search | ~                  | 🗭 Log-out 倄 | <br>de/ei |
|----------------------------------------------------------------------------------------------------|----------------------------------------------------------------------------------------------------|-----------------------------------------------------|----------------------------------------------------------------------------------------------------|----------------------------------------------------------------------------------------------------|--------|--------------------|-------------|-----------|
| University of Stuttgart  CRectorate Institutions  Faculties                                                                                                    | ONLINE APPLICATION                                                                                                    |                                                     |                                                                                                    |                                                                                                    |        | Help Support       |             |           |
| Pacluides     Acchitecture and Urban Pla     Covie and Commental E     Computer Science, Electric     Energy:, Process- and Bio-     Computer Science, Electric     Acrospace Engineering an     Engineering Design, Produ     Mathematics and Physics     Manamenet, Economics a     Manamenet, Economics a     Contral Facilities     Representative bodies     Other Facilities | Static forware Software<br>Select direct software<br>Ensamed, data<br>Contrate software and wears<br>Higher exception ethance<br>address<br>Higher exception ethance<br>Address, association<br>Address, association<br>Bachelica, Extrance<br>Distance<br>Bachelica, Extrance<br>Distance<br>Bachelica, Extrance<br>Distance<br>Bachelica, Extrance<br>Contrationer, Mark<br>Contrationer, Mark | is not stated otherwise<br>document is optional. If | applying for this speci-<br>exposure to the topic<br>are relevant for the suc-<br>Type<br>ded<br>turments in one singg<br>you cannot submit th<br>You will find an over | PDF file (Portable Doc<br>ve. The maximum file si<br>te document right now, y<br>view of all required docu |        | of this<br>service |             |           |

# STEP 25 / ONLINE APPLICATION – CERTIFICATES OF ADDITIONAL DEGREES AND TRANSCRIPTS OF RECORDS (OPTIONAL)

Please upload here the certificates from additional studies and degrees, if any, including their corresponding Transcripts of Records.

For applicants of the People's Republic of China, the Socialistic Republic of Vietnam, Mongolia, and India it is mandatory to upload here an original certificate or confirmation of the APS (Akademische Prüfstelle des Kulturreferats), obtained at the Embassy of the Federal Republic of Germany in your home country.

| Universität Stuttgart                                                                                                    |                                                                                                    |                                                                                                    |                                                                                    |                                                                                              |                                                                             |                                        |             |             | User: Te              | est Student |
|----------------------------------------------------------------------------------------------------|----------------------------------------------------------------------------------------------------|----------------------------------------------------------------------------------------------------|------------------------------------------------------------------------------------|----------------------------------------------------------------------------------------------|-----------------------------------------------------------------------------|----------------------------------------|-------------|-------------|-----------------------|-------------|
| C 0                                                                                                    |                                                                                                    |                                                                                                    |                                                                                    |                                                                                              |                                                                             | Search                                 | ~           | 🕒 Log-out 倄 | Universität Stuttgart | Ø de/en     |
| University of Stuttgart     Create     Create      | ONLINE APPLICATION                                                                                                    |                                                                                                    |                                                                                    |                                                                                              |                                                                             | He                                     | elp Support |             |                       |             |
| Architecture and Urban Pla     Architecture and Urban Pla     Architecture and Environmental Er     Denristry     Chemistry     Computer Science, Electric     Architecture and Bio-     Backargenering Design, Produi     Mathematics and Physics     Arthmatics and Physics     Arthmatics     Architecture and inter-unive     Backargement, Economics a     Backargement, Economics a     Backargem | Academic Jackstround<br>settance autification let<br>Higher Excellent<br>Higher Excellent<br>Higher Excellent<br>Deletime<br>Mather Chrone Centrol<br>Deletime<br>Mather Chrone Centrol<br>Deletime<br>Mather Chrone Centrol<br>Mather Chrone<br>Gradition Callent<br>Curristiker Garden Excellent<br>Hander Chrone<br>Gradition Callent<br>Devisers and Franscristics<br>Herschier<br>Assistants hem DADO<br>Assistants hem DADO<br>Higher Gradition Lingersen<br>Frond of Centrol Language<br>Encoder<br>Prode of General Language at the<br>Secondarian<br>Encoder of General Language at the<br>Secondarian<br>Encoder of General Language at the<br>Secondarian<br>Encoder of General Language at the<br>Secondarian<br>Encoder of General Language at the<br>Secondarian<br>Encoder of General Language at the<br>Secondarian<br>Encoder of General Language at the<br>Secondarian<br>Encoder of General Language at the<br>Secondarian<br>Encoder of General Language at the<br>Secondarian<br>Encoder of General Language at the<br>Secondarian<br>Encoder of General Language at the<br>Secondarian<br>Encoder of General Language at the<br>Secondarian<br>Secondarian<br>Encoder of General Language at the<br>Secondarian<br>Encoder of General Language at the<br>Secondarian<br>Encoder of General Language at the<br>Secondarian<br>Encoder of General Language at the<br>Secondarian<br>Secondarian | Certificates of Additional Degree<br>Please upload certificates from add<br>Current document<br>Not document uploaded<br>New document ploaded<br>New document so optional. If you or<br>portar until 15.02.2021. You w<br>File Durchsuchen | Type<br>s in one single<br>fescription abo<br>innot submit th<br>ill find an overv | PDF file (Portable Do ove. The maximum file te document right now, view of all required docu | Date<br>ocument Format, .pd<br>size is 2 MB. The su<br>you can upload it in | tf), if the file for<br>bmission of th | ormat       |             |                       |             |
|                                                                                                    | Cancel Preview                                                                                                    |                                                                                                    |                                                                                    |                                                                                              |                                                                             | Back                                   | Continue    |             |                       |             |

## STEP 26 / ONLINE APPLICATION – APPLICATION FORM DAAD (NOT APPLICABLE)

For self-financed studies, this step must be skipped. Press **[Continue]** to move forward with the application.

| Universität Stuttgart                                                                                                    |                                                                                                    |                                                                                                    |                                                                                                    |                                                                                                    |                | User: Test Studer                             |
|----------------------------------------------------------------------------------------------------|----------------------------------------------------------------------------------------------------|----------------------------------------------------------------------------------------------------|----------------------------------------------------------------------------------------------------|----------------------------------------------------------------------------------------------------|----------------|-----------------------------------------------|
| University of Stuttgart                                                                                                    | ONLINE APPLICATION                                                                                                    |                                                                                                    |                                                                                                    | Search                                                                                                    | V Isla Consert | 🕒 Log-out 🖀 🌒 Universität Bluttgert 🧯 🗩 de/en |
| Control Control Contro Control Control Control Control Control Control Control Control Co | Concernational Concernation     Concernation     Concernation     Concernation     Concernation     Concernation     Concernation     Concernation     Concernation     Concernation     Concernation     Concernation | Application form DAAD<br>OPTIONAL: Please upload your DAAD-Scholansh<br>scholanship.<br>Ordy applicable for international applicants from di<br>Further information is available via the following in<br>Entra information is available via the following in<br>Entra information is available via the following in<br>Entra information is available via the following in<br>Further information is available via the following in<br>No document uploaded<br>New document<br>Please upload your documents in one sing<br>format is not stated otherwise in the descen<br>of this document is optional if you cannot<br>service portal until 15 02 2021. You will fin<br>CQB/IPUS. | veloping and threshold countries<br>//www.waste.uni-stuttgart.de/<br>//Acquication.html<br>File Size<br>IPDF file (Portable Docum<br>too above. The maximum fil<br>uturnit the document right no<br>an overview of all required of<br>an overview of all required of | want to apply for a DAAD-<br>s.<br>Defore-studying/Application.ht<br>Date<br>ent Format, pdf), if the file<br>size is 2 MT. The submit | sion           |                                               |

## STEP 27 / ONLINE APPLICATION – LETTERS OF RECOMMENDATION (OPTIONAL)

You may upload letter(s) of recommendation, academic or from employers, if available.

Although optional, good recommendation(s) can be a decisive factor in the success of your application.

| Universität Stuttgart                                                                                                    |                                                                                                    |                                                                                                    |                                                                                                    |           |                                                          | <u>_</u>      |                                                   | User: Te               | st Student |
|----------------------------------------------------------------------------------------------------|----------------------------------------------------------------------------------------------------|----------------------------------------------------------------------------------------------------|----------------------------------------------------------------------------------------------------|-----------|----------------------------------------------------------|---------------|---------------------------------------------------|------------------------|------------|
| 80                                                                                                    |                                                                                                    |                                                                                                    |                                                                                                    |           | Se                                                       | arch          | 🕞 Log-out 😤 🌘                                     | Universitäl Stumpert 1 | Ø de/en    |
| Oriversity of Stuttgart     Rectorate     Architecture and Urban Pla     Constant Environmental Er     Constant Environmental Er     Constant Ervironmental Er     Constant Ervironmental Er     Constant Statution     Constant Statution     Constant Statution     Mathematics and Physics     Management, Economics a     Mithematics     Management, Economics a     Mithematics     Constant Administration     Constant Administration     Constant Evidence     Constant Evidence     C | CINLINE APPLICATION<br>Academic background<br>enhance paulification for<br>Marting Exposition Enhance<br>Dublicitions<br>Bachelication Linkinsticons for<br>declications in International<br>Matter Salve Frograms<br>Cumulative Gonde Point Average<br>Grading Stream Andream<br>Cumulative Gonde Point Average<br>Grading Stream Andream<br>Cumulative Gonde Point Average<br>Carding Stream Andream<br>Cumulative Gonde Point Average<br>Carding Stream Andream<br>Cumulative Gonde Point Average<br>Carding Stream Andream<br>Cumulative Gonde Point Average<br>Carding Stream Andream<br>Cumulative Gonde Point Average<br>Carding Stream Andream<br>Cumulative Gonde Point Average<br>Carding Stream Andream<br>Cumulative Gonde Point Average<br>Carding Stream Andream<br>Cumulative Carding Stream<br>Carding Stream Andream<br>Carding Stream Andrea | Letters of recommendation<br>You may upload you Letter(s)<br>Current document<br>File name<br>Net document uploade<br>Net document solution<br>is not stated otherwise in<br>document is optional. Typ<br>portal unit 150 2021; Y<br>File Durchsuden | Type<br>d<br>ments in one sing<br>the description at<br>bu cannot submit t<br>ou will find an over | File Size | Date<br>current Format, pdf),<br>size is 2 MB. The submi | Help Support  | 🔁 Log-out <table-of-contents></table-of-contents> | Downski Songer         | Q de/en    |
|                                                                                                    | Destress and Transcricts of<br>Records<br>Adedication form DAAD<br>• Letters of recommendation<br>Proof of Control Lanouace<br>Prof. of Control Lanouace<br>Proof of Control Lanouace skills •<br>Cancel Preview                                                                                                    |                                                                                                    |                                                                                                    |           | 6                                                        | Back Continue |                                                   |                        |            |

#### STEP 28 / ONLINE APPLICATION – PROOF OF ENGLISH LANGUAGE PROFICIENCY

Please provide certified proof of your English language proficiency (i.e. TOEFL or IELTS score report or equivalent). The English test certificate must not be older than 2 years at the time of the application deadline (February 15<sup>th</sup>, 2025). If a recent certificate is not available at time of application, please upload the older document, provided you submit the new language certificate prior to enrolment.

If your previous degree has been conducted in English, an official certificate issued by your university is required to confirm the language of instruction. This is possible only if your degree has been completed within the past 3 years at the time of the application deadline.

Some exemptions apply to this item. Please check our FAQs at the following link: https://www.waste.uni-stuttgart.de/download/FAQs\_30-04-2024.pdf

Please note that the required proficiency levels are: IELTS (Band 6.5), TOEFL (score: 550 paper based, 213 computer based, 88 internet based) or Cambridge (C CPE, B CAE).

**Do not send the results directly via the TOEFL homepage with the University of Stuttgart Code.** Please wait for your hardcopy or digital results and then upload it.

Universität Stuttgart User Test Studer 60 Search CLog-out 🛠 🗰 Universitat Stumpert i Ode/er University of Stuttgart ONLINE APPLICATION Help Support Academic background entrance qualification for Architecture and Urban Pla
 Civil- and Environmental Er
 Civil- and Environmental Er
 Chemistry
 Energy-, Process- and Bio Computer Science, Electric Proof of English Language Proficiency Please provide certified proofs of your English proficiency (i.e. TOEFL or IELTS score report or equivalent). The English test certificate shall not be older than 2 years. If a newer certificate is not available at time of application, please upload the older document. The new language certificate needs to be provided prior to enrolment. Master's programme Higher Education Entrance Qualification / High School Diploma complete education has been conducted in English, an official certificate of your university is requise anguage of instruction is English. If English is your mother tongue, please also provide some for Bachelor's Degree Certificate Balcimon Accession Detailed Instructions for Applications in International Master Study Programs Cumulative Grade Point Averag Grading System Cumulative Grade Point Averag Grading System Cumulative Grade Point Average Letter of motivation Mathematics and P
 Management, Ecor
 Management, Ecor
 Inter-faculty and int
 Central Administration
 Central Facilities
 Representative bodies
 Other Facilities Please note: The required proficiency levels are: IELTS (Band 6.5) or TOEFL (score: 550 paper based, 213 cr based, 79 internet based) or Cambridge (C CPE, B CAE). It is not necessary to send the results directly via the TOEFL homepage with the University of Stuttgart Code. Please wait for your hardcopy or digital results and then upload. Current document Certificates of Additio Degrees and Transcripts of File name Type File Size Date Records polication form DAAD No document uploaded New document Proof of English Language Proficiency Please upload your documents in one single PDF file (Portable Document Format, .pdf), if the file format is not stated otherwise in the description above. The maximum file size is 2 MB. If you cannot Cancel Preview

Please scroll down to see all the information on the window.

#### STEP 29 / ONLINE APPLICATION – PROOF OF GERMAN LANGUAGE PROFICIENCY

If this is not available at time of application, proof has to be provided by the end of the second semester of M.Sc. WASTE. Remember that in case you do not have any previous German language knowledge, you must attend the intensive course offered in September 2024 by the International Center of the University of Stuttgart. Admitted students can take this course free of charge without an additional registration.

Further information for German courses offered by the Language Center prior to enrolment at the University of Stuttgart can be found at:

https://www.student.uni-stuttgart.de/en/international/german-courses/

| Universität Stuttgart                                                                                                    |                                                                                                    |                                                                                                    |                           | User: <u>Test Student</u>                    |
|----------------------------------------------------------------------------------------------------|----------------------------------------------------------------------------------------------------|----------------------------------------------------------------------------------------------------|---------------------------|----------------------------------------------|
| 20                                                                                                    |                                                                                                    |                                                                                                    | Search                    | 🕒 Log-out 🐐 🌒 Universität Stumpert 🖠 🔎 de/en |
| University of Stuttgart  Carter  Carter Carter  Carter  Carter  Carter  Carter  Carter  Carter  Carter  Carter  Carter  Carter  Carter  Carter  Carter  Carter  Carter  Carter  Carter  Carter  Carter  Carter  Carter  Carter  Carter  Carter  Carter  Carter  Carter  Carter  Carter  Carter  Carter  Carter  Carter  Carter  Carter Carter Carter Carter Carter Carter Carter Carter Carter Carter Carter Carter Carter  Carter Carter Carter Carter Carter Carter Carter Carter Carter Ca | ONLINE APPLICATION                                                                                                    |                                                                                                    | Help Support              |                                              |
| Architecture and Urban Pla     Civil- and Environmental Er     G    Civil- and Environmental Er                                                                                                    | entrance qualification for<br>Master's programme<br>Higher Education Entrance                                         | Proof of German language skills<br>If this is not available at time of application the document needs to be provided by the end                                       | of semester 2.            |                                              |
| Computer Science, Electric     Computer Science, Electric     Accesspace Engineering and     Engineering Design, Produ                                                                                                    | Qualification / High School<br>Diploma<br>Bachelor's Degree Certificate                                               | Further information for German courses differed by<br>the language centre prior to enrolment at the University of Stuttgart can be found at:                          |                           |                                              |
| Mathematics and Physics     Humanities     Management, Economics a     Inter-faculty and inter-unive                                                                                                    | Detailed Instructions for<br>Applications in International<br>Master Study Programs<br>Cumulative Grade Point Average | Further information is available via the following link:<br>https://www.student.uni-stuttgart.de/international/deutschkurse/intensivkurs_deutsch/<br>Current document |                           |                                              |
| Central Administration     Central Facilities     Central Facilities     Central Facilities                                                                                                    | Grading System<br>Curriculum Vitae                                                                                    | File name Type File Size Date                                                                                                    | e                         |                                              |
| Contractive booles     Other Facilities                                                                                                    | Letter of motivation                                                                                                  | No document uploaded                                                                                                    |                           |                                              |
|                                                                                                    | Certificates of Additional<br>Degrees and Transcripts of                                                              | New document                                                                                                    |                           |                                              |
|                                                                                                    | Records<br>Application form DAAD                                                                                      | Please upload your documents in one single PDF file (Portable Document For<br>format is not stated otherwise in the description above. The maximum file size is       | a 2 MB. If you cannot     |                                              |
|                                                                                                    | Letters of recommendation<br>Proof of English Language                                                                | submit the document right now, you can upload it in the self-service portal until<br>an overview of all required documents at the end in C@MPUS.                      | 15.02.2021. You will find |                                              |
|                                                                                                    | Proficiency Proof of German language                                                                                  | File Durchsuchen Keine Datei ausgewählt.                                                                                                    |                           |                                              |
|                                                                                                    | skills                                                                                                    |                                                                                                    | ×                         |                                              |
|                                                                                                    | Cancel Preview                                                                                                    |                                                                                                    | Back Continue             |                                              |

#### STEP 30 / OVERVIEW AND CONFIRMATION

Please note: at this point, your application has not been submitted yet.

Please review all your entries thoroughly (you might need to scroll down to the bottom of the page).

| Universität Stuttgart                                                                                                    |                                                                                                    | User: Test Student                             |
|----------------------------------------------------------------------------------------------------|----------------------------------------------------------------------------------------------------|------------------------------------------------|
| 20                                                                                                    | Search                                                                                                    | 🕩 Log-out 🖀 🌒 Universitiet Sturtgart 🖠 🔎 de/en |
| University of Stuttgart  Accorate  Constructions                                                                                                    | Overview - Application number:                                                                                                    | Â                                              |
| Garchites     Garchitecture and Urban Pla                                                                                                    | PLEASE NOTE                                                                                                    |                                                |
| Civil- and Environmental Er                                                                                                    | This is just a preview for checking your application. Your application has not been submitted yet.                                                                                                    |                                                |
| Chemistry     Chemistry     Computer Science, Electric     Computer Science, Electric     Computer Science, Electric     Computer Science, Electric     Computer Science, Placetric     Computer Science, Placetric     Computer Science, Placetric     Computer Science, Placetric     Computer Science, Placetric     Computer Science, Placetric     Computer Science, Placetric     Computer Science, Placetric | Please review all your entries thoroughly. If all is correct, mark the approval checkbox (at the bottom of the page) and click the SEND<br>button to submit the application electronically.<br>Pleased note:<br>You will not be able to change any entries of an electronically submitted application. Besides you will not be able to issue a new<br>application for the same study program! |                                                |
| Central Facilities                                                                                                    |                                                                                                    |                                                |
| Cher Facilities                                                                                                    | Start of course                                                                                                    |                                                |
|                                                                                                    | Winterxemester 2021/22<br>When applying, please consider the upper limit of<br>• max. 6 undergraduate programmes subject to NC for the first semester<br>If you exceed the upper limit with this application you may have to withdraw another application before you will be able to continue with this<br>one.                                                                               |                                                |
|                                                                                                    | Select degree program                                                                                                    |                                                |
|                                                                                                    | Type of studies Mester programme<br>Intended degree Master of Science                                                                                                    |                                                |
|                                                                                                    | Degree program Air Quality Control, Solid Waste and Waste Water Process Engineering (WASTE)                                                                                                    |                                                |
|                                                                                                    | Entrance semester 1 - Manual admission                                                                                                    |                                                |
|                                                                                                    | Form of studies Consecutive master program                                                                                                    |                                                |
|                                                                                                    | ☑ I have already studied at a university/college before.                                                                                                    |                                                |
| ,                                                                                                    | I have already applied once for the selected degree program at Uni Stuttgart within the last year.                                                                                                    |                                                |

Click [Back] in order to edit incorrect entries.

At the bottom of the page, you will be asked to confirm your application:

| Confirmation                                                                                                    |                                             |
|----------------------------------------------------------------------------------------------------|---------------------------------------------|
| Please click <b>"Back"</b> in order to revise incorrect details. Check the box and click <b>"Send"</b> to transmit y correction of your details is possible any longer!                                                                                                    | your date. After clicking "Send" no further |
| <ul> <li>I hereby confirm that the given information is correct and complete. I am fully aware that any false exclusion from admission and enrolment at the university.</li> <li>I confirm that I have read and accept the data privacy policy for studying at Universität Stuttgart [stuttgart.de/studienorganisation/datenschutzerklaerung/]</li> </ul> | -                                           |
| Cancel                                                                                                    | Back Send                                   |

If everything is correct, tick the approval checkbox and click **[Send]** to submit the application electronically.

You will not be able to change any entries of the submitted application. Moreover, you will not be able to issue a new application for the same study program.

## STEP 31 / ONLINE APPLICATION – APPLICATION COMPLETED

#### Congratulations!

You successfully submitted your online application for the Master of Science Study program WASTE and finished Stage 1 of the application.

Please click on [Continue].

| Universität Stuttgart                                                                                                    |                                                                                                    |          | Us                              | er: <u>Test Student</u> |
|----------------------------------------------------------------------------------------------------|----------------------------------------------------------------------------------------------------|----------|---------------------------------|-------------------------|
| 20                                                                                                    |                                                                                                    | Search   | 🕒 Log-out 🆀 🌸 Universität Store | i Øde/en                |
| University of Stutgart     Generate     Generate | ONLINE APPLICATION         Thank you for your application!         We will contact you via e-mail after verifying your data and documents. | Continue |                                 |                         |

#### STEP 32 / ONLINE APPLICATION – APPLICATION STATUS

Now you can check the status of your application including:

- 1. Status of the submission under **Submission of application**
- 2. Details of the admission procedure and the results of admission procedure under Admission
- 3. Study place offer (please note: you can accept or decline a study place only after you have been granted admission)
- 4. Enrollment (please note: at the moment of application, no information is available)

| Universität Stuttgart                                                                                                    | User. <u>Test Studen</u> t                                                                                                    |
|----------------------------------------------------------------------------------------------------|----------------------------------------------------------------------------------------------------|
| 0                                                                                                    | Search 🕑 🚺 Log-out 🏘 🌒 toimentii fongar 🕯 📿 delen                                                                                                    |
| University of Stuttgart  Carte  Carte Carte  Carte Carte  Carte Carte | Student Test Application - Status                                                                                                    |
| Architecture and Urban Pla     Civil- and Environmental Er     Chemistry     Energy-, Process- and Bio-     Computer Science, Electric                                                                                                    | Applicant number                                                                                                    |
| Aerospace Engineering and                                                                                                    | Back to " <u>My Appications"</u>                                                                                                    |
| Genering Design, Produ     Mathematics and Physics     Humanities                                                                                                    | ▶ 🥥 Submission of application                                                                                                    |
| Management, Economics a     D Inter-faculty and inter-univ     Central Administration     Central Facilities                                                                                                    | ► @ Admission                                                                                                    |
| Gentral Pacifices     Gentral Pacifices     Gentral Pacifices     Gentral Pacifices                                                                                                    | Study place offer                                                                                                    |
|                                                                                                    | ▶ - Enrollment                                                                                                    |
|                                                                                                    | 60203 University of Studgert All rights reserved (C@UPUS powered by CAUPUS online®) [Documentation for students   Documentation for students   Documentation for |

Please remember that you need to enter your **Applicant number** and your **Application number** (please see red box below) in the "Short Application Form" for Stage 2 of your application. The Short Application Form is downloadable from the M.Sc. WASTE website:

| nups.// | www.waste.um | -stutigart.ue/ | about-us/ | application | procedure |
|---------|--------------|----------------|-----------|-------------|-----------|
|         |              |                |           |             |           |
|         |              |                |           |             |           |
|         |              |                |           |             |           |

| Universität Stuttgart                                                                                                    |                                                                                                    |          | User: Test Student                           |
|----------------------------------------------------------------------------------------------------|----------------------------------------------------------------------------------------------------|----------|----------------------------------------------|
| 29                                                                                                    |                                                                                                    | Search 🗸 | 🕒 Log-out 🐐 🏾 Universitie Sturgert 🖠 🔎 de/en |
| University of Stuttgart     Rectorate     Faculities     Architecture and Urban Pla     Civil- and Environmental Er     Cromsity     Energy-, Process- and Bio-   | Statest Test           Application number<br>Application number<br>Gurand darkat Markate (Applice 1 Air Quality Control, Solid Waste and Waste Water Process Engineering (WASTE) (1. FS)<br>Start of course           Start of course         Writersemaster 2021/02                                                                                                    |          |                                              |
| Aerospace Engineering and     Engineering Design, Produ     Mathematics and Physics     Humanities                                                                | ▶ 🚱 Submission of application                                                                                                    |          |                                              |
| Management, Economics a     Management, Economics a     Inter-faculty and inter-unive     Central Administration     Central Facilities     Representative bodies | > @ Admission                                                                                                    |          |                                              |
| Other Facilities                                                                                                    | <ul> <li>→ - Study place offer</li> <li>&gt; - Enrollment</li> </ul>                                                                                                    |          |                                              |
|                                                                                                    | 60000 University of Studgart. All rights reserved.   C&URPUS powered by (AURUSoning®   Documentation for students   Documentation for students   Documentation fo |          |                                              |

By clicking on **[My Applications]** you will be forwarded to the window where all your applications appear, in case that you have applied for more than one Master Program at the University of Stuttgart.

| Universität Stuttgart                                                                                                    |                                                                                                    |                                |           |                                                                                                    |             | User: Test Studer                                                               |
|----------------------------------------------------------------------------------------------------|----------------------------------------------------------------------------------------------------|--------------------------------|-----------|----------------------------------------------------------------------------------------------------|-------------|---------------------------------------------------------------------------------|
| <b>C</b> O                                                                                                    |                                                                                                    |                                | Search    | <ul> <li>Image: A start of the start of the start of</li></ul> | Log-out 😤 🏽 | Universität Stuttgart 1 Øde/en                                                  |
| University of Stuttgart                                                                                                    | Student, Test                                                                                                    |                                |           |                                                                                                    |             |                                                                                 |
| Rectorate     Institutions                                                                                                    |                                                                                                    |                                |           |                                                                                                    |             |                                                                                 |
| Garding Faculties                                                                                                    | Application - Status                                                                                                    |                                |           |                                                                                                    |             |                                                                                 |
| Architecture and Urban Pla                                                                                                    | Applicant number<br>Application number                                                                                                    |                                |           |                                                                                                    |             |                                                                                 |
| Civil- and Environmental Er                                                                                                    | Apprication number<br>Course of study Master of Science   Air Quality Control, Solid Waste and Waste Water Process Engineering (WASTE) (1. FS)                                                                                                    |                                |           |                                                                                                    |             |                                                                                 |
| Chemistry     Energy-, Process- and Bio-                                                                                                    | Start of course Wintersemester 2021/22                                                                                                    |                                |           |                                                                                                    |             |                                                                                 |
| Computer Science, Electric                                                                                                    |                                                                                                    |                                |           |                                                                                                    |             |                                                                                 |
| Aerospace Engineering and                                                                                                    | Back to "My Applications"                                                                                                    |                                |           |                                                                                                    |             |                                                                                 |
| Engineering Design, Produ-<br>Mathematics and Physics                                                                                                    |                                                                                                    |                                |           |                                                                                                    |             |                                                                                 |
| Humanities                                                                                                    |                                                                                                    |                                |           |                                                                                                    |             |                                                                                 |
| Management, Economics a     Inter-faculty and inter-unive                                                                                                    |                                                                                                    |                                |           |                                                                                                    |             |                                                                                 |
| Central Administration                                                                                                    | Admission                                                                                                    |                                |           |                                                                                                    |             |                                                                                 |
| Central Facilities                                                                                                    |                                                                                                    |                                |           |                                                                                                    |             |                                                                                 |
| Compare Provide A compared and a compared and a compared and      | ▹ - Study place offer                                                                                                    |                                |           |                                                                                                    |             |                                                                                 |
| D Guier Facilities                                                                                                    |                                                                                                    |                                |           |                                                                                                    |             |                                                                                 |
|                                                                                                    |                                                                                                    |                                |           |                                                                                                    |             |                                                                                 |
|                                                                                                    |                                                                                                    |                                |           |                                                                                                    |             |                                                                                 |
|                                                                                                    | For the second second secon    |                                |           |                                                                                                    |             |                                                                                 |
|                                                                                                    | <ul> <li>Enroliment</li> </ul>                                                                                                    |                                |           |                                                                                                    |             |                                                                                 |
|                                                                                                    | Constraints     Constraints     Constrain      | eet                            |           |                                                                                                    |             |                                                                                 |
|                                                                                                    |                                                                                                    | Pot                            |           |                                                                                                    |             |                                                                                 |
|                                                                                                    |                                                                                                    | port                           |           |                                                                                                    |             |                                                                                 |
|                                                                                                    |                                                                                                    | eed                            |           |                                                                                                    |             |                                                                                 |
| Universität Stuttgart                                                                                                    |                                                                                                    | 985                            |           |                                                                                                    |             | User: <u>Test Studen</u>                                                        |
| -                                                                                                    |                                                                                                    |                                | Search    | ~                                                                                                    | Log-out 📣 🏾 |                                                                                 |
| E G                                                                                                    | 2020 Sinversity of Studgert. Ad rights reserved. I CQUIPUS provided by CAUPUS online® I Documentation for students I Documentation for student sectors of Privacy National Above This 281 (Spoo                                                                                                    | eed                            | Search    | ×                                                                                                    | Log-out 😤 🏽 | User: <u>Test Studen</u><br>Udwardd Bangari <b>i</b> Øde/en                     |
| University of Stuttgart                                                                                                    |                                                                                                    | Ref.                           | Search    | y 💽                                                                                                    |             | Universität Stuttgart 🧯 💭 de/en                                                 |
| C G<br>C G<br>C G<br>C G<br>C G<br>C G<br>C G<br>C G                                                                                                    | 2020 Sinversity of Studgert. Ad rights reserved. I CQUIPUS provided by CAUPUS online® I Documentation for students I Documentation for student sectors of Privacy National Above This 281 (Spoo                                                                                                    | ood                            | Search    | ¥ (+                                                                                                    |             | Universität Stuttgert 1 Øde/en                                                  |
| O     O     O     O     O     O     O     O     O     O     O     O     O     O     O     O     O     O     O     O     O     O     O     O     O     O     O     O     O     O     O                                                                                                        | Color University of Studgert. Ad rights reserved. I CQUPUS prevened by CAUTUSCHILe@   Documentation for abolinity   Documentation for abolinity   Documentat | 194<br>                        | Search    | y (*                                                                                                    |             | Universität Stuttgart 🧯 💭 de/en                                                 |
| Oniversity of Stuttgart     Oniversity of Stuttgart     Rectorate     Faculties     Architecture and Urban Pla     Cviut.and Environmental Er                                                                                                    | E0020 Doversity of Shiftpart. At rights reserved. (CQBIPUS powered by CABPUScotlov@) Documentation for students; (Documentation for statif members; (Privacy finite); (About This Site); Successful Site (Social Statistics); Statistics); Statistics; Statistics; Statistic; Statistics; Statistics; Statistic; Statistics; Statistics; Statistic; Statistic;       |                                | ,         |                                                                                                    | Opt         | Universitief Biologient 1 Ode/en                                                |
| University of Stuttgart<br>Conversity of Stuttgart<br>Rectorate<br>Gamma Stuttgart<br>Architecture and Urban Pla<br>Civil- and Environmental Er<br>Civil- and Environmental Er                                                                                                    | Excelose Taxel     Califications     Application number     Degree program     Sub                                                                                                    | eed<br>bmission of application | Search    | Study place offer                                                                                                    |             | Universität Stuttgert 1 Øde/en                                                  |
| University of Stuttgart University of Stuttgart Content Architecture and Urban Pla Coll-and Environmental Er Coll-and Environmental Er Coll-and Env | Excelose Tast     Excelose Tast     Excelose Tast     Degree program     Degree program     Sub                                                                                                    |                                | ,         |                                                                                                    | Opt         | Universitief Biologient 1 Ode/en                                                |
| Computer Single Computer Single Computer      | E2022 Disensity of Studgert AJ rights reserved I CQBIPUS prevered by CAUPUS colored I Documentation for students   Documentation for students   Phage Violate   About This Stel   Succession Students Taxi  My Applications Application number Degree program Sub Writersomester 2021/22 Master of Science Master of Science Master of Science                                                                                                    | bmission of application        | Admission |                                                                                                    | Opt         | Universität Stangart i Ode/en<br>rations<br>Enter new acelication<br>Operations |
| Comparing the second second seco     | ESCORE UNIT CONTRACT OF Second Second Secon  |                                | ,         |                                                                                                    | Opt         | Universitief Biologient 1 Ode/en                                                |
| University of Stuttgart     University of Stuttgart     Institutions     Faculties     Actificature and Urban Pla     Crivit, and invironmental Er     Crivit, and invironmental Er     Computer Science, Electric     Acrospace Engineering and     Engineering Design, Produ     Mathematics and Physics                                                                                                    | E2020 Diversity of Studgert. At rights reserved. I CQUIPUS prevened by CAUPUS onlive@   Documentation for students   Documentation for students   Privacy-Itative   Adout This Stel   Second<br>E2020 Diversity of Students. Takel  E2020 Diversity of Students.  E2020 Diversity of Students.  E2020 Diversity of | bmission of application        | Admission |                                                                                                    | Opt         | Universität Stangart i Ode/en<br>rations<br>Enter new acelication<br>Operations |
| University of Stuttgart University of Stuttgart Institutions Crite Architecture and Urban Pla Crite And Environmental ET Crite And Environmental ET Crite And Environmental ET Crite And Environmental ET Crite And Environmental ET And And And And And And And And And And                                                                                                    | ESCORE UNIT CONTRACT OF Second Second Secon  | bmission of application        | Admission |                                                                                                    | Opt         | Universität Stangart i Ode/en<br>rations<br>Enter new acelication<br>Operations |
|                                                                                                    | Excelor fast Excelor fast Exce  | bression of application        | Admission |                                                                                                    | Opt         | Universität Stangart i Ode/en<br>rations<br>Enter new acelication<br>Operations |
| University of Stuttgart University of Stuttgart Critical Content of Content of Content  | ESCORE UNIT CONTRACT OF Second Second Secon  | bression of application        | Admission |                                                                                                    | Opt         | Universität Stangart i Ode/en<br>rations<br>Enter new acelication<br>Operations |
|                                                                                                    | Excelor fast Excelor fast Exce  | bression of application        | Admission |                                                                                                    | Opt         | Universität Stangert i Ode/en<br>rations<br>Enter new acclication<br>Operations |

Remember your application is not complete yet since you **must** complete Stage 2 (see next page).

STEP 33 / POSTAL APPLICATION - FINAL STEP

Please be once again reminded that your application is only valid when you also complete Stage 2: <u>Postal</u> submission of the required application documents (Short Application Form and Transcript of Records) to the WASTE Office:

> M.Sc. WASTE Office Admissions Committee Universität Stuttgart Institut für Feuerungs- und Kraftwerkstechnik Pfaffenwaldring 23 D-70569 Stuttgart Germany

Upon arrival of your complete set of application documents by post, you will receive a confirmation email by the M.Sc. WASTE Office.

The short application form can be downloaded from our website: <a href="https://www.waste.uni-stuttgart.de/">https://www.waste.uni-stuttgart.de/</a>

Thank you very much. We wish you success with your application to the M.Sc. WASTE!

## Further information

You have further questions concerning the enrolment:  $\rightarrow$  Please contact the Admissions Office for Foreign Citizens of the University of Stuttgart.

You have questions concerning technical problems with C@MPUS:  $\rightarrow$  Please send an email to: support(at)campus.uni-stuttgart.de

You have questions regarding the M.Sc. WASTE program: → Please contact the M.Sc. WASTE Office: https://www.waste.uni-stuttgart.de/our-students-and-alumni/contact/

You have general questions concerning other degree programs: → Please contact the office of International Affairs: <u>https://www.uni-stuttgart.de/en/study/international/</u>

OR

the Student Counselling Center (ZSB) of the University of Stuttgart: <a href="https://www.uni-stuttgart.de/en/study/counseling/zsb/">https://www.uni-stuttgart.de/en/study/counseling/zsb/</a>

Of course you are welcome any time to visit the M.Sc. WASTE Website: <u>http://www.waste.uni-stuttgart.de/</u>